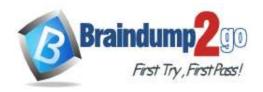

> Vendor: Microsoft

> Exam Code: DA-100

- Exam Name: Analyzing Data with Microsoft Power BI
  - **▶ New Updated Questions from** <u>Braindump2go</u>
    - (Updated in <u>December/2021</u>)

### Visit Braindump2go and Download Full Version DA-100 Exam Dumps

#### **QUESTION 21**

You have a collection of reports for the HR department of your company.

You need to create a visualization for the HR department that shows a historic employee counts and predicts trends during the next six months.

Which type of visualization should you use?

- A. scatter chart
- B. ribbon chart
- C. line chart
- D. key influences

### Answer: C Explanation:

The best data for forecasting is time series data or uniformly increasing whole numbers. The line chart has to have only one line.

Try forecasting: Try the new forecasting capabilities of Power View today on your own data or with the sample report available as part of the Power BI report samples. To view your own data, upload a workbook with a Power View time series line chart to Power BI for Office 365.

Reference:

https://powerbi.microsoft.com/en-us/blog/introducing-new-forecasting-capabilities-in-power-view-for-office-365

#### **QUESTION 22**

You have the visual shown in the exhibit. (Click the Exhibit tab.)

**One Time!** 

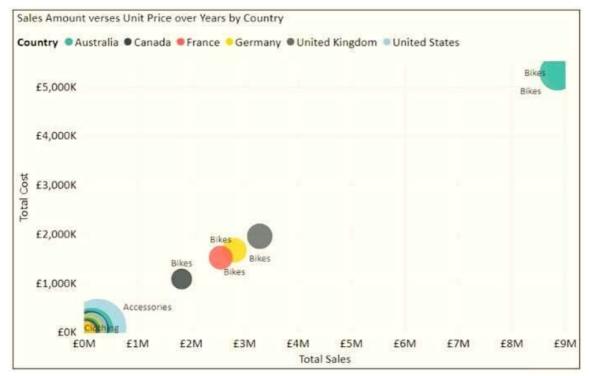

You need to show the relationship between Total Cost and Total Sales over time. What should you do?

- A. Add a play axis.
- B. Add a slicer for the year.
- C. From the Analytics pane, add an Average line.
- D. Create a DAX measure that calculates year-over-year growth.

#### Answer: A

#### **QUESTION 23**

You build a report to help the sales team understand its performance and the drivers of sales. The team needs to have a single visualization to identify which factors affect success.

Which type of visualization should you use?

- A. Key influences
- B. Funnel chart
- C. Q&A
- D. Line and clustered column chart

### Answer: A Explanation:

The key influencers visual helps you understand the factors that drive a metric you're interested in. It analyzes your data, ranks the factors that matter, and displays them as key influencers.

The key influencers visual is a great choice if you want to:

- See which factors affect the metric being analyzed.
- Contrast the relative importance of these factors. For example, do short-term contracts have more impact on churn than long-term contracts?

#### Reference:

https://docs.microsoft.com/en-us/power-bi/visuals/power-bi-visualization-influencers

#### **QUESTION 24**

You have a data model that contains many complex DAX expressions.

DA-100 Exam Dumps DA-100 Exam Questions DA-100 PDF Dumps DA-100 VCE Dumps

https://www.braindump2go.com/da-100.html

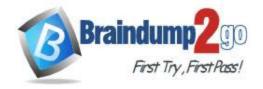

**One Time!** 

The expressions contain frequent references to the related and relatedtable functions. You need to recommend a solution to minimize the use of the related and relatedtable functions. What should you recommend?

- A. Merge tables by using Power Query.)
- B. Hide unused columns in the model.)
- C. Split the model into multiple models.
- D. Transpose.

# Answer: A Explanation:

Combining data means connecting to two or more data sources, shaping them as needed, then consolidating them into a useful query.

When you have one or more columns that you'd like to add to another query, you merge the queries.

Note: The RELATEDTABLE function is a shortcut for CALCULATETABLE function with no logical expression.

CALCULATETABLE evaluates a table expression in a modified filter context and returns A table of values. Reference:

https://docs.microsoft.com/en-us/power-bi/connect-data/desktop-shape-and-combine-data

#### **QUESTION 25**

You have a sales system that contains the tables shown in the following table.

| Table name | Column name  |  |
|------------|--------------|--|
| Sales      | sales_ID     |  |
|            | sales_date   |  |
|            | sales_amount |  |
| Date       | DateID       |  |
|            | Month        |  |
|            | Week         |  |
|            | Year         |  |

The Date table is marked as a date table.

DateID is the date data type.

You need to create an annual sales growth percentage measure.

Which DAX expression should you use?

- A. SUM(sales[sales\_amount]) CALCULATE(SUM(sales[sales\_amount]), SAMEPERIODLASTYEAR('Date'[DateID])
- B. CALCULATE(SUM(sales[sales\_amount]), DATESYTD('Date'[DateID]))
- C. (SUN(sales[sales\_araount]) CALCULATE(SUM(sales[sales\_amount]), SAHEPERIOOLASTYEAR('Date'[DateID]))/ CALCULATE(SUM(sales[sales\_amount]), SAMEPERIOOLASTYEAR ('Date'[DateID])
- D. CALCULATE(SUH(sales[sales\_araount]), SAMEPERIODLASTYEAR('Date'[DateID])

Answer: D

#### **QUESTION 26**

You build a report to analyze customer transactions from a database that contains the tables shown in the following table.

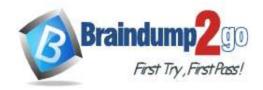

**One Time!** 

| Table name  | Column name                 |
|-------------|-----------------------------|
| Customer    | CustomerID (primary key)    |
|             | Name                        |
|             | State                       |
|             | Email                       |
| Transaction | TransactionID (primary key) |
|             | CustomerID (foreign key)    |
|             | Date                        |
|             | Amount                      |

You import the tables.

Which relationship should you use to link the tables?

- A. one-to-many from Customer to Transaction
- B. one-to-one between Customer and Transaction
- C. one-to-many from Transaction to Customer
- D. many-to-many between Customer and Transaction

### Answer: A Explanation:

Each customer can have many transactions.

For each transaction there is exactly one customer.

#### **QUESTION 27**

You are configuring a Microsoft Power BI data model to enable users to ask natural language questions by using Q&A. You have a table named Customer that has the following measure.

Customer Count = DISTINCTCOUNT(Customer[CustomerID])

Users frequently refer to customers as subscribers.

You need to ensure that the users can get a useful result for "subscriber count" by using Q&A. The solution must minimize the size of the model.

What should you do?

- A. Add a description of "subscriber count" to the Customer Count measure.
- B. Set Summarize By to None for the CustomerID column.
- C. Add a description of "Subscriber" to the Customer table.
- D. Add a synonym of "subscriber" to the Customer table.

### Answer: D Explanation:

You can add synonyms to tables and columns.

Note: This step applies specifically to Q&A (and not to Power BI reports in general). Users often have a variety of terms they use to refer to the same thing, such as total sales, net sales, total net sales. You can add these synonyms to tables and columns in the Power BI model.

This step applies specifically to Q&A (and not to Power BI reports in general). Users often have a variety of terms they use to refer to the same thing, such as total sales, net sales, total net sales. You can add these synonyms to tables and columns in the Power BI model.

Reference:

https://docs.microsoft.com/en-us/power-bi/natural-language/q-and-a-best-practices

#### **QUESTION 28**

You have a Microsoft Power BI report. The size of PBIX file is 550 MB. The report is accessed by using an App workspace in shared capacity of powerbi.com.

The report uses an imported dataset that contains one fact table. The fact table contains 12 million rows. The dataset is scheduled to refresh twice a day at 08:00 and 17:00. The report is a single page that contains 15 custom visuals and 10 default visuals. Users say that the report is slow to load the visuals when they access and interact with the report. You need to recommend a solution to improve the performance of the report.

DA-100 Exam Dumps DA-100 Exam Questions DA-100 PDF Dumps DA-100 VCE Dumps

https://www.braindump2go.com/da-100.html

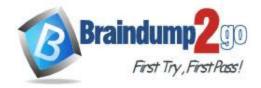

**One Time!** 

#### What should you recommend?

- A. Split the visuals onto multiple pages.
- B. Implement row-level security (RLS).
- C. Replace the default visuals with custom visuals.
- D. Increase the number of times that the dataset is refreshed.

#### Answer: A

#### **QUESTION 29**

You have four sales regions. Each region has multiple sales managers.

You implement row-level security (RLS) in a data model.

You assign the relevant distribution lists to each role.

You have sales reports that enable analysis by region. The sales managers can view the sales records of their region.

The sales managers are prevented from viewing records from other regions.

A sales manager changes to a different region.

You need to ensure that the sales manager can see the correct sales data.

What should you do?

- A. From Microsoft Power BI Desktop, edit the Row-Level Security setting for the reports.
- B. Change the Microsoft Power BI license type of the sales manager.
- C. Manage the permissions of the underlying dataset
- D. Request that the sales manager be added to the correct Azure Active Directory group.

### Answer: D Explanation:

Using AD Security Groups, you no longer need to maintain a long list of users.

All that you will need to do is to put in the AD Security group with the required permissions and Power BI will do the REST! This means a small and simple security file with the permissions and AD Security group.

Note: Configure role mappings

Once published to Power BI, you must map members to dataset roles.

Members can be user accounts or security groups. Whenever possible, we recommend you map security groups to dataset roles. It involves managing security group memberships in Azure Active Directory. Possibly, it delegates the task to your network administrators.

Reference

https://www.fourmoo.com/2018/02/20/dynamic-row-level-security-is-easy-with-active-directory-security-groups/https://docs.microsoft.com/en-us/power-bi/guidance/rls-guidance

#### **QUESTION 30**

You have five sales regions. Each region is assigned a single salesperson.

You have an imported dataset that has a dynamic row-level security (RLS) role named Sales. The Sales role filters sales transaction data by salesperson.

Salespeople must see only the data from their region.

You publish the dataset to powerbi.com, set RLS role membership, and distribute the dataset and related reports to the salespeople.

A salesperson reports that she believes she should see more data.

You need to verify what data the salesperson currently sees.

What should you do?

- A. Use the Test as role option to view data as the salesperson's user account.
- B. Use the Test as role option to view data as the Sales role.
- C. Instruct the salesperson to open the report in Microsoft Power BI Desktop.
- D. Filter the data in the reports to match the intended logic in the filter on the sales transaction table.

Answer: B

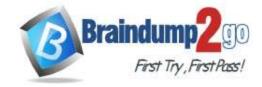

**One Time!** 

#### **QUESTION 31**

You have a collection of reports for the HR department of your company. The datasets use row-level security (RLS). The company has multiple sales regions that each has an HR manager. You need to ensure that the HR managers can interact with the data from their region only. The HR managers must be prevented from changing the layout of the

How should you provision access to the reports for the HR managers?

- A. Create a new workspace, copy the datasets and reports, and add the HR managers as members of the workspace.
- B. Publish the reports to a different workspace other than the one hosting the datasets.
- C. Publish the reports in an app and grant the HR managers access permission.
- D. Add the HR managers as members of the existing workspace that hosts the reports and the datasets.

#### Answer: B **Explanation:**

Note: Row-level security (RLS) with Power BI can be used to restrict data access for given users. Filters restrict data access at the row level, and you can define filters within roles. In the Power BI service, members of a workspace have access to datasets in the workspace. RLS doesn't restrict this data access.

https://docs.microsoft.com/en-us/power-bi/admin/service-admin-rls

#### **QUESTION 32**

Your company plans to completely separate development and production assets such as datasets, reports, and dashboards in Microsoft Power Bl.

You need to recommend an application lifecycle strategy. The solution must minimize maintenance to update access and prevent end users from viewing the development assets. What should you recommend?

- A. Create production reports in a separate workspace that uses a shared dataset from the development workspace.
  - Grant the end users access to the production workspace.
- B. In the same workspace, create separate copies of the assets and append DEV to the names of the copied assets.
  - Grant the end users access to the workspace.
- C. Create separate workspaces for development and production. Grant the end users access to the production workspace.
- D. Create one workspace for development. From the workspace, publish an app for production.

Answer: C

#### **QUESTION 33**

You are creating a visual to show the ranking of product categories by sales revenue.

Your company's security policy states that you cannot send data outside of your Microsoft Power BI tenant. Which approach provides the widest variety of visuals while adhering to the security policy?

- A. Use default visuals or custom visuals uploaded from a .pbiviz file.
- B. Use only default visuals.
- C. Use default or any custom visuals from the marketplace.
- D. Use default or certified custom visuals.

Answer: C

#### **QUESTION 34**

You have a Microsoft Power BI dashboard. The report used to create the dashboard uses an imported dataset from a

DA-100 Exam Dumps DA-100 Exam Questions DA-100 PDF Dumps DA-100 VCE Dumps

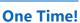

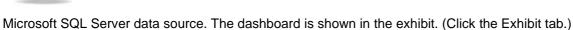

First Try , First Pass!

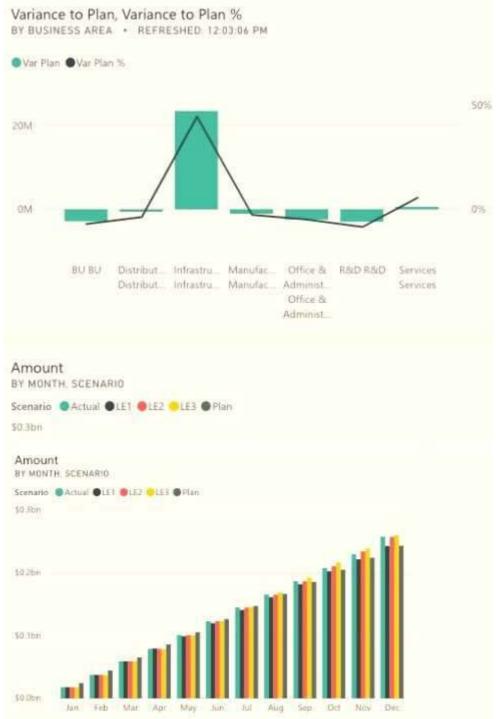

What occurred at 12:03:06 PM?

- A. A user pressed F5
- B. A new transaction was added to the data source.
- C. A user added a comment to a tile.
- D. The dashboard tile cache refreshed.

Answer: D

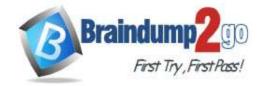

**One Time!** 

#### **QUESTION 35**

You have a report that contains four pages. Each page contains slicers for the same four fields. Users report that when they select values on a slicer on one page, the visuals are not updated on all the pages.

You need to recommend a solution to ensure that users can select a value once to filter the results on all the pages. What are two possible recommendations to achieve this goal? Each correct answer presents a complete solution. NOTE: Each correct selection is worth one point.

- A. Sync the slicers across the pages.
- B. Replace the slicers with page-level filters.
- C. Replace the slicers with visual-level filters.
- D. Create a bookmark for each slicer value.
- E. Replace the slicers with report-level filters.

#### Answer: AE **Explanation:**

E: Add a report-level filter to filter an entire report.

The visuals on the active page, and on all pages in the report, change to reflect the new filter.

A: You can sync a slicer and use it on any or all pages in a report.

1. On the Power BI Desktop View menu, select Sync slicers.

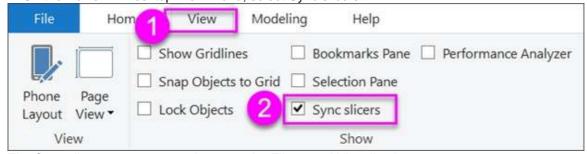

The Sync slicers pane appears between the Filters and Visualizations panes.

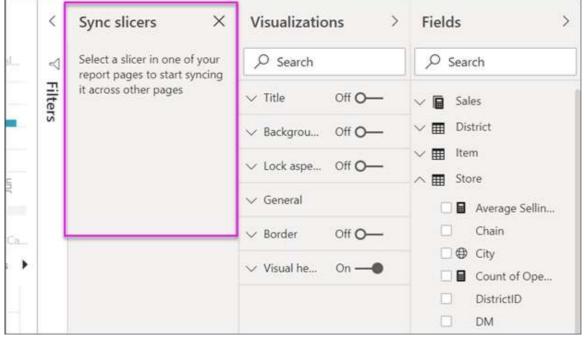

#### Reference:

https://docs.microsoft.com/en-us/power-bi/create-reports/power-bi-report-add-filter https://docs.microsoft.com/en-us/power-bi/visuals/power-bi-visualization-slicers

#### **QUESTION 36**

You are developing a report page. Some users will navigate the report by using a keyboard, and some users will

DA-100 Exam Dumps DA-100 Exam Questions DA-100 PDF Dumps DA-100 VCE Dumps

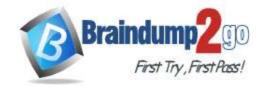

**One Time!** 

consume the report by using a screen reader.

You need to ensure that the users can consume the content on a report page in a logical order.

What should you configure in Microsoft Power BI Desktop?

- A. the bookmark order
- B. the laver order
- C. the tab order
- D. the X position

### Answer: B Explanation:

If you find yourself unable to navigate to an object or visual while using a keyboard, it may be because the report author has decided to hide that object from the tab order. Report authors commonly hide decorative objects from the tab order. If you find that you cannot tab through a report in a logical manner, you should contact the report author. Report authors can set the tab order for objects and visuals.

Reference:

https://docs.microsoft.com/en-us/power-bi/create-reports/desktop-accessibility-consuming-tools

#### **QUESTION 37**

You create a dashboard by using the Microsoft Power BI Service. The dashboard contains a card visual that shows total sales from the current year.

You grant users access to the dashboard by using the viewer role on the workspace.

A user wants to receive daily notifications of the number shown on the card visual.

You need to automate the notifications.

What should you do?

- A. Share the dashboard to the user.
- B. Create a subscription.
- C. Create a data alert.
- D. Tag the user in a comment.

### Answer: B Explanation:

You can subscribe yourself and your colleagues to the report pages, dashboards, and paginated reports that matter most to you. Power BI e-mail subscriptions allow you to:

- Decide how often you want to receive the emails: daily, weekly, hourly, monthly, or once a day after the initial data refresh.
- Choose the time you want to receive the email, if you choose daily, weekly, hourly, or monthly.

Note: Email subscriptions don't support most custom visuals. The one exception is those custom visuals that have been certified.

Email subscriptions don't support R-powered custom visuals at this time.

Incorrect Answers:

A: Set data alerts to notify you when data in your dashboards changes beyond limits you set.

Reference:

https://docs.microsoft.com/en-us/power-bi/collaborate-share/service-report-subscribe

https://docs.microsoft.com/en-us/power-bi/create-reports/service-set-data-alerts

#### **QUESTION 38**

You have multiple dashboards.

You need to ensure that when users browse the available dashboards from powerbi.com. they can see which dashboards contain Personally Identifiable Information (PII). The solution must minimize configuration effort and impact on the dashboard design.

What should you use?

- A. Active Directory groups
- B. tiles

DA-100 Exam Dumps DA-100 Exam Questions DA-100 PDF Dumps DA-100 VCE Dumps

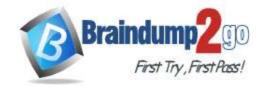

**One Time!** 

- C. data classifications
- D. comments

Answer: A

#### **QUESTION 39**

You publish a report to a workspace named Customer Services.

The report identifies customers that have potential data quality issues that must be investigated by the customer services department of your company.

You need to ensure that customer service managers can create task lists in Microsoft Excel based on the data. Which report setting should you configure?

- A. Don't allow end user to save filters on this report.
- B. Change default visual interaction from cross highlighting to cross filtering.
- C. Enable the updated filter pane, and show filters in the visual header for this report.
- D. Allow users to add comments to this report.
- E. Choose the type of data you allow your end users to export.

Answer: E

#### **QUESTION 40**

You have a report that contains three pages. One of the pages contains a KPI visualization.

You need to filter all the visualizations in the report except for the KPI visualization.

Which two actions should you perform? Each correct answer presents part of the solution. NOTE: Each correct selection is worth one point.

- A. Add the same slicer to each page and configure Sync slicers.
- B. Edit the interactions of the KPI visualization.
- C. Configure a page-level filter.
- D. Edit the interactions of the slicer that is on the same page as the KPI visualization.
- E. Configure a report-level filter.

Answer: BE

#### **QUESTION 41**

You have a Microsoft Power Bl dashboard.

You need to ensure that consumers of the dashboard can give you feedback that will be visible to the other consumers of the dashboard.

What should you use?

- A. Feedback
- B. Subscribe
- C. Comments
- D. Mark as favorite

Answer: C Explanation:

https://docs.microsoft.com/en-us/power-bi/consumer/end-user-comment